#### **Dynamic CPU load for VMs**

05/10/2011 06:19 AM - Steffen Neumann

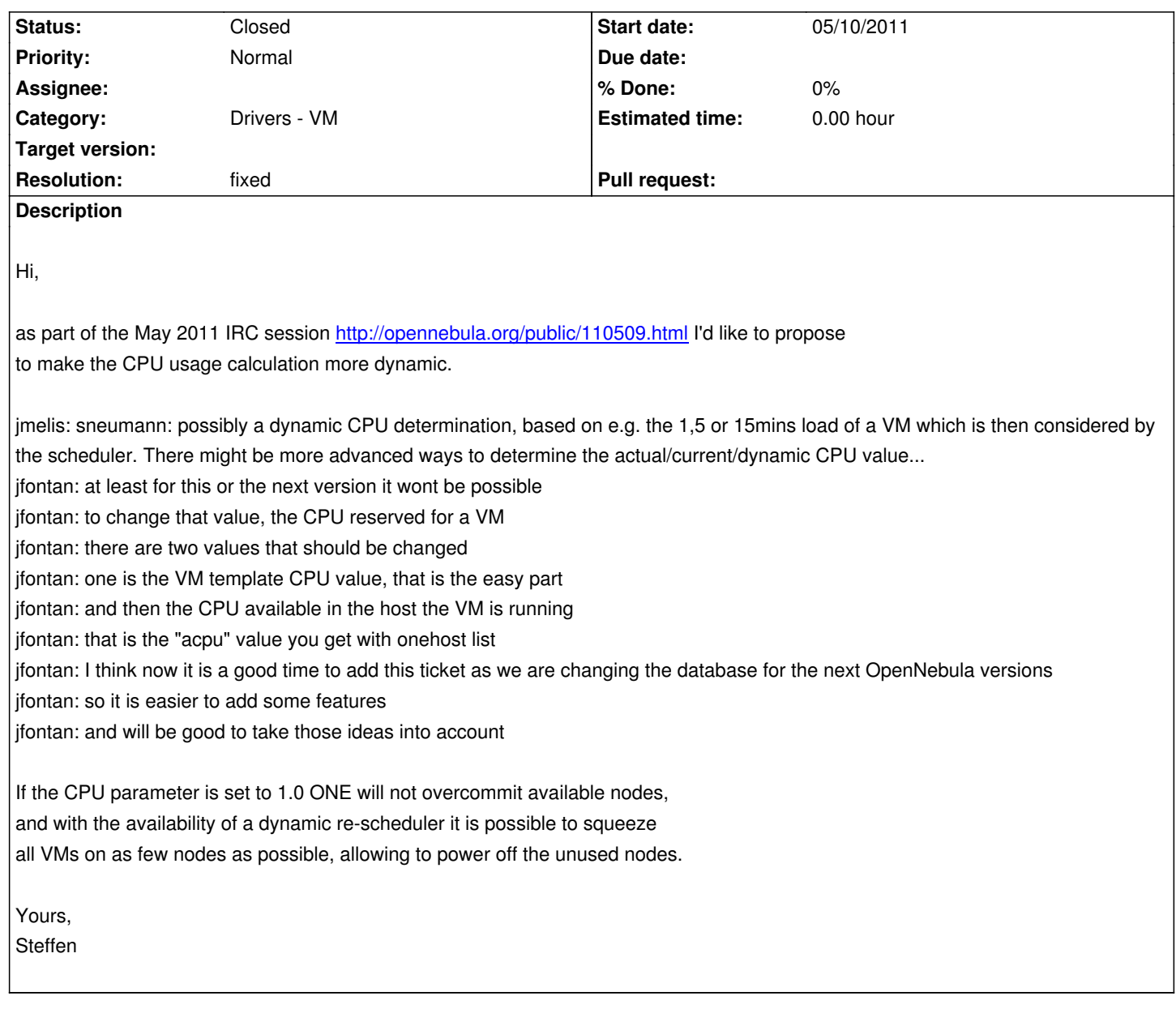

## **History**

# **#1 - 05/08/2013 09:00 PM - Ruben S. Montero**

*- Category set to Drivers - Auth*

## **#2 - 05/09/2013 02:38 PM - Ruben S. Montero**

*- Category changed from Drivers - Auth to Drivers - VM*

## **#3 - 12/28/2013 08:56 PM - Ruben S. Montero**

- *Status changed from New to Closed*
- *Resolution set to fixed*

This should be addressed by the new drivers